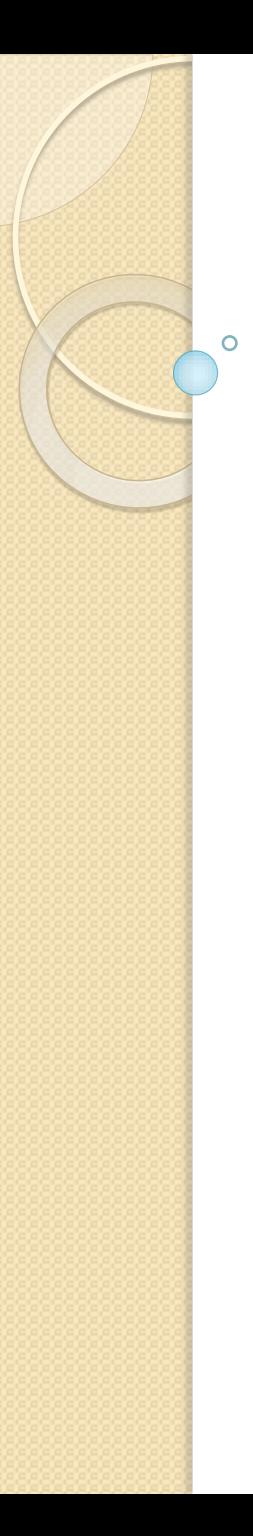

### *CEIHM 2016-2017*

# Cours/TD Analyse de l'existant (\*) (\*) EXISTANT = DISPOSITIF X UTILISATEUR

Alain Giboin, Anne-Marie Déry-Pinna

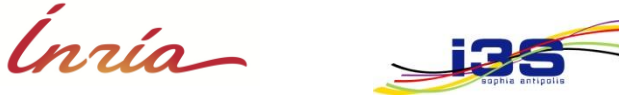

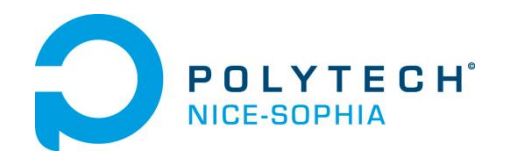

#### **Etapes de réalisation du mini-projet**

- Appropriation du sujet / **Analyse de l'existant**
- Préparation des entretiens avec les utilisateurs
- Entretiens avec les utilisateurs
- Analyse des résultats des entretiens
- Préparation de la première maquette
- Finalisation de la première maquette & du rapport intermédiaire
- Mise au point de la procédure d'évaluation utilisateur de la maquette & Test de la procédure d'évaluation
- Sessions d'évaluation intergroupes
- Analyse des résultats de l'évaluation & Mise en place du prototype fonctionnel
- Analyse des résultats, Mise en place du prototype fonctionnel et de la dernière évaluation
- Sessions d'évaluation avec les utilisateurs
- Analyse des résultats de l'évaluation

## Contexte : Objectif général de votre mini-projet

- **Concevoir/Reconcevoir un dispositif/IHM assistant les activités/tâches**
	- **d'un utilisateur**
	- ou **d'un groupe d'utilisateurs**

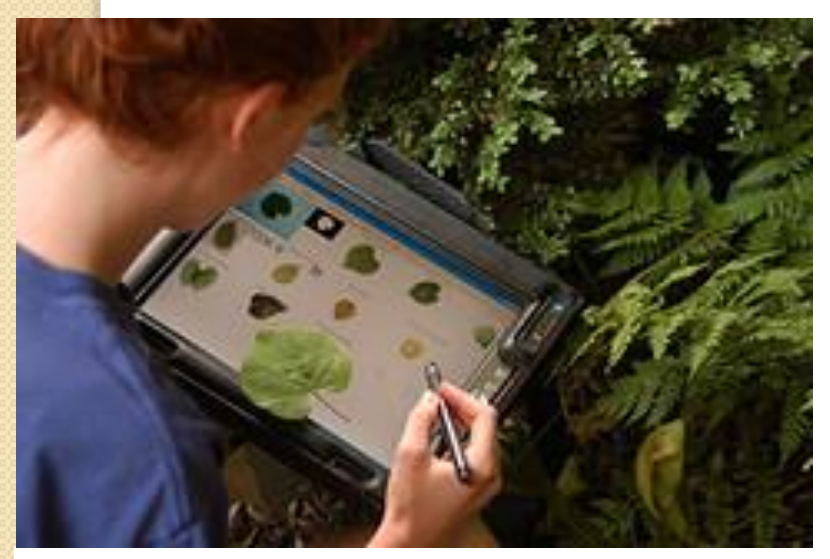

**LeafView** x **Botaniste** <http://www.cs.columbia.edu/~swhite/> Reconnaissance de plantes

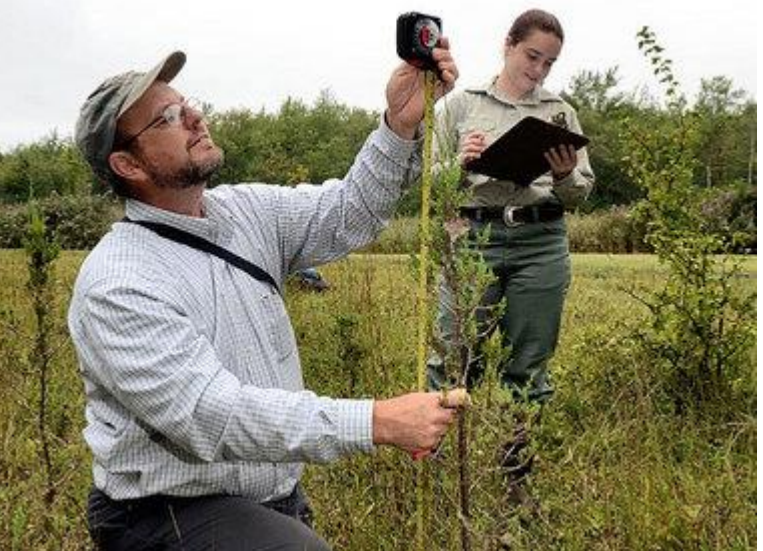

#### **Dispositif futur** x **Botanistes** Etude la régénération des arbres

3 [http://blog.syracuse.com/outdoors/2011/09/botanist\\_white-tail\\_deer\\_raisi.html](http://blog.syracuse.com/outdoors/2011/09/botanist_white-tail_deer_raisi.html)

## Contexte : Objectif spécifique de votre mini-projet

### Sujets 2016-2017

#### **Thématique no 1 Santé**

*Maladie d'Alzheimer*

Jeux Les pièces de la maison

Jeux Flash pour les pauses

Jeux « Ta famille et toi »

Et si on rêvait : un Streetview pour patient Alzheimer

Et si on rêvait : un Paint pour Alzheimer ou un Google images adaptées

*Centre I.M.E. Les Hirondelles*

Jeux Pédagogiques

#### **Thématique no 2: Et pour le département ?**

Dashboard d'exploration du réseau hors – France

Le campus du futur

#### **Thématique no 3 : Imaginez le quotidien du futur**

Interfaces d'aide à la conception et à la mise en place d'installations électriques

Interfaces de communication entre conducteurs

Interface de visualisation des émotions lors de débats en ligne Interface de saisie et de visualisation des besoins métiers

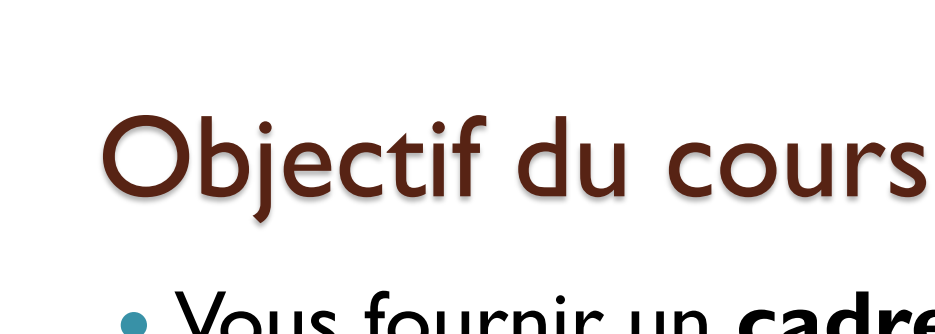

 Vous fournir un **cadre commun pour analyser l'existant** (cf. TD)

## **Plan du cours**

- Qu'appellera-t-on
	- *« L'Existant »*
	- *et « Analyser l'existant »* ?
- Comment analyser l'existant ?

# **QU'APPELLERA-T-ON**  *« L'EXISTANT »* **ET**  *« ANALYSER L'EXISTANT »* **?**

La définition de *« l'existant »* dépend du **point de vue** que l'on a du *« système »* à concevoir :

# 1) Le système au sens strict

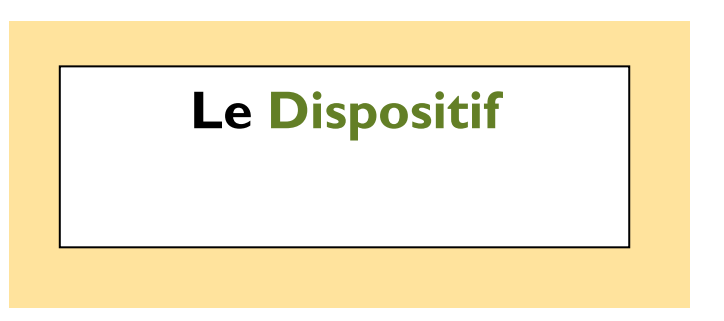

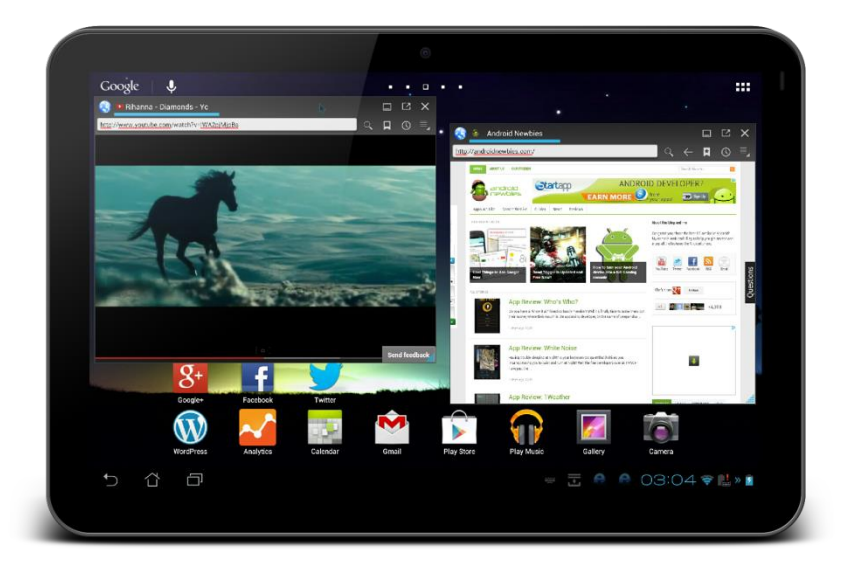

La définition de *« l'existant »* dépend du **point de vue**  que l'on a du *« système »* à concevoir :

# **2) Le système au sens large**

### **Système Interactif : dispositif x utilisateur**

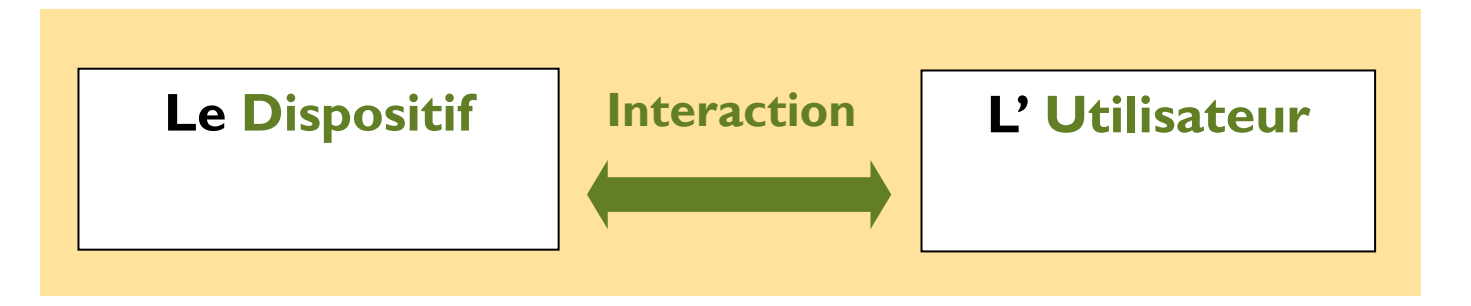

### **CONVENTION : L'existant = Le(s) système(s) interactif(s) existant(s)**

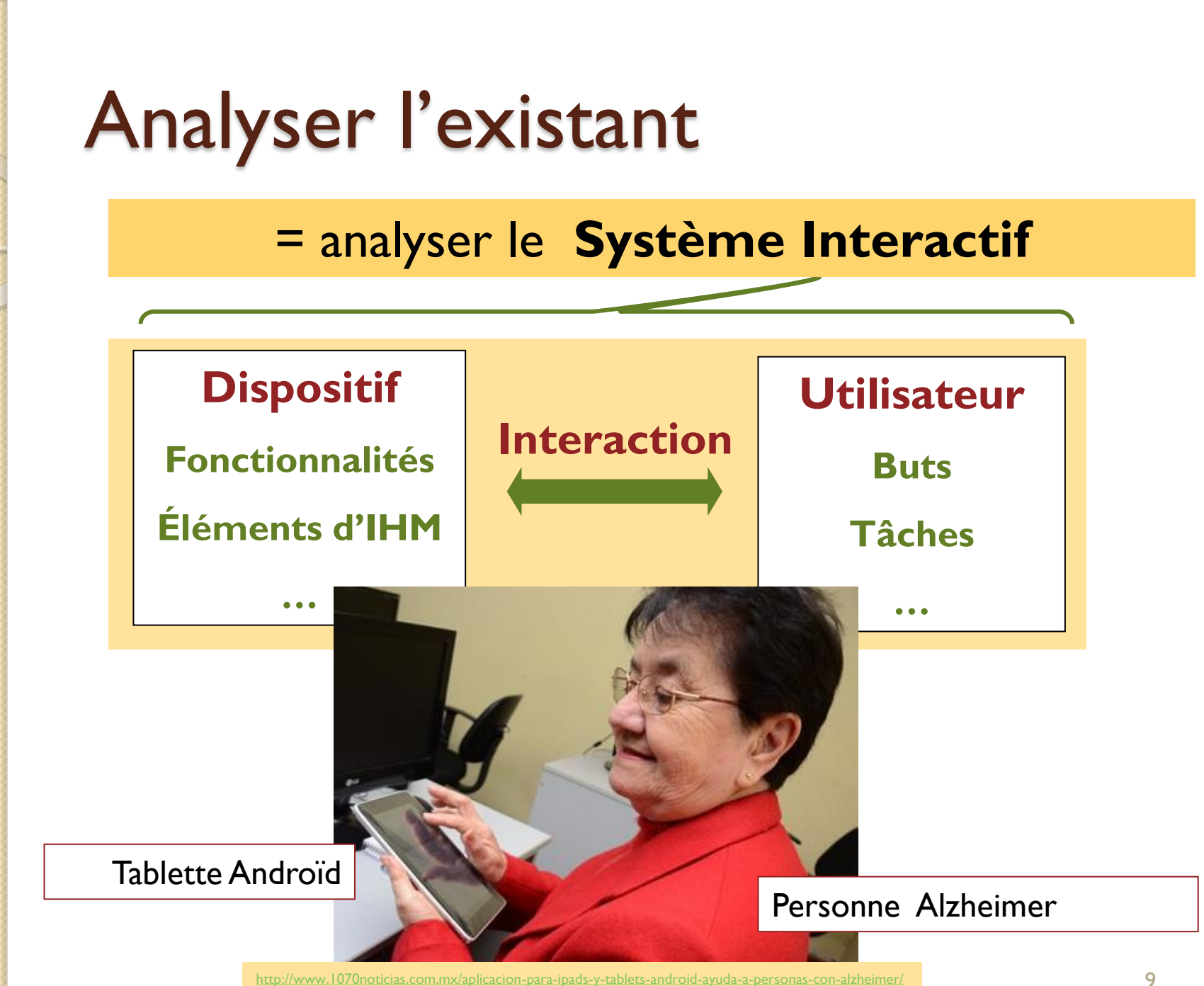

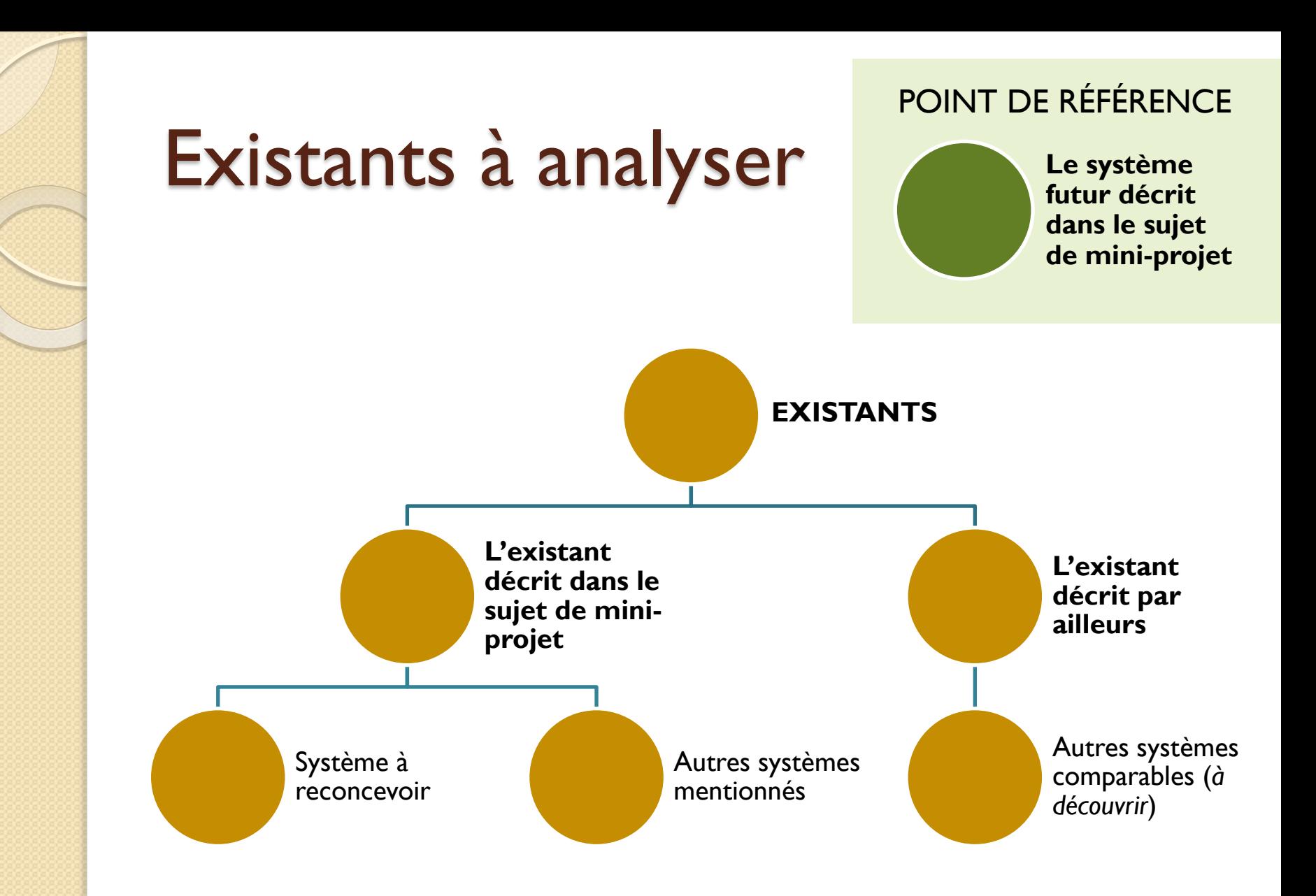

# **COMMENT ANALYSER L'EXISTANT ? CADRE COMMUN INITIAL**

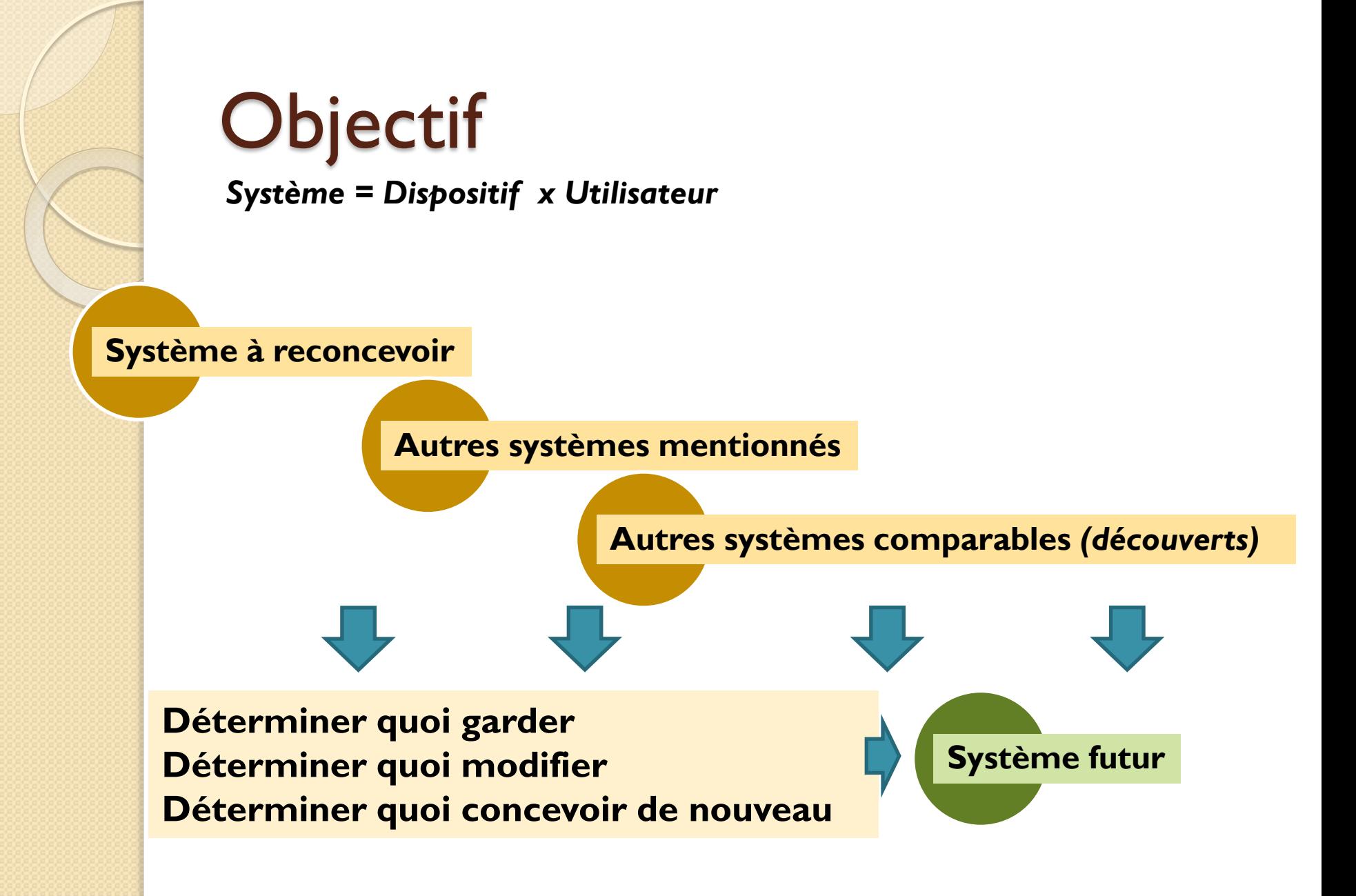

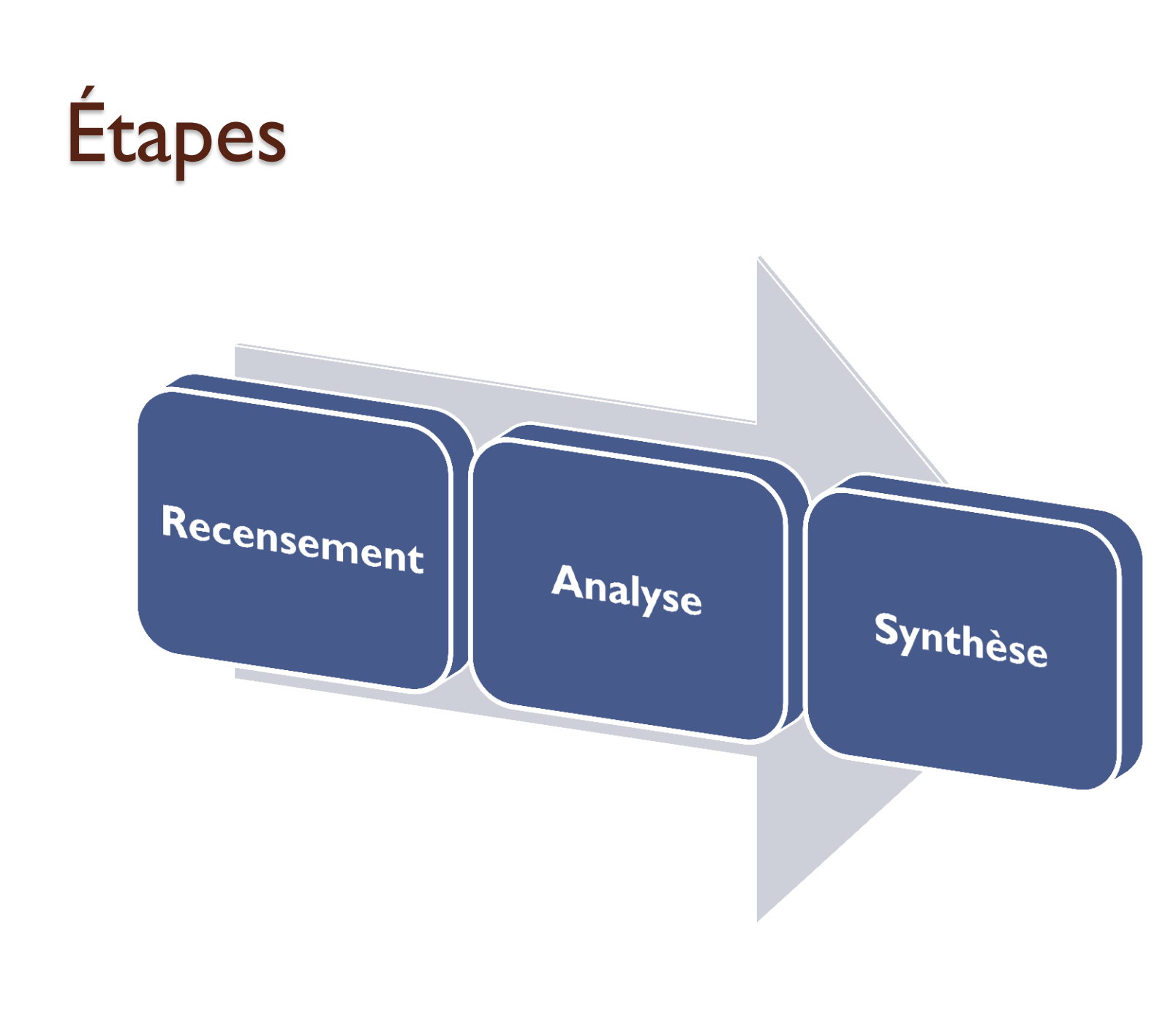

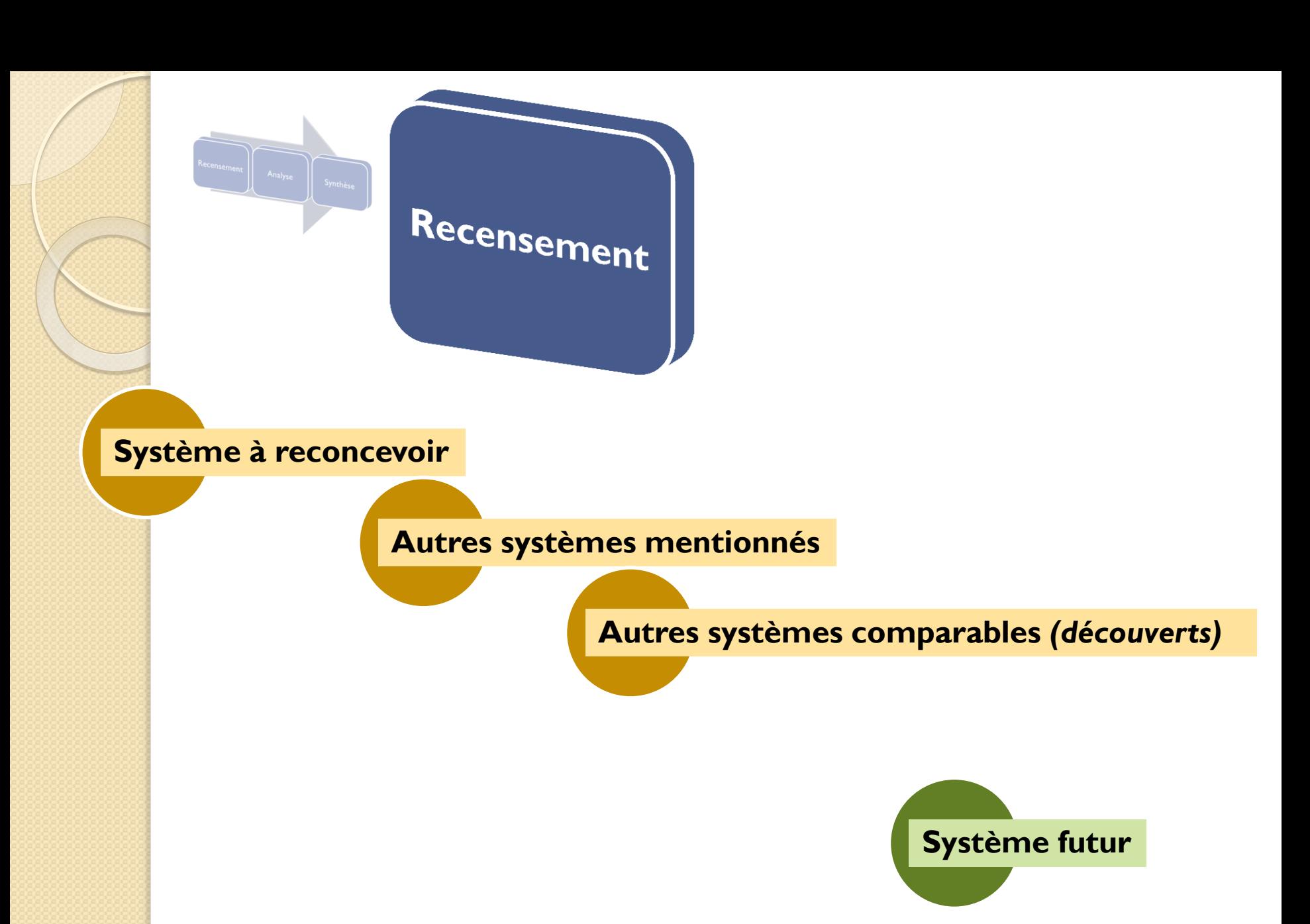

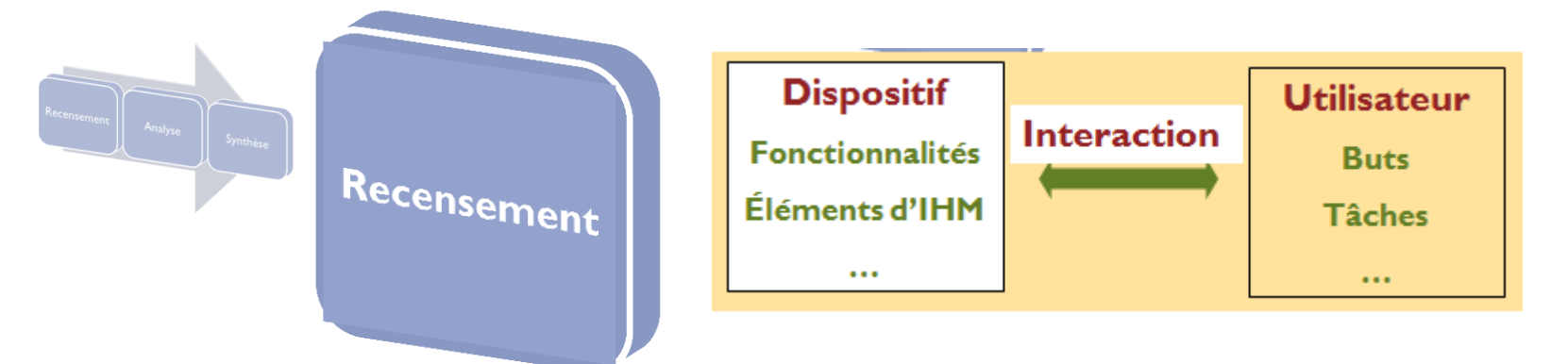

#### **POINT DE VUE DU DISPOSITIF**

• …

- Recenser les **dispositifs** existants comparables au dispositif à concevoir dans le mini-projet
- Recenser les **fonctionnalités** des dispositifs
- Recenser les **éléments d'IHM**
- Recenser les **problèmes techniques**  rencontrés

#### **POINT DE VUE DU DISPOSITIF**

#### **Exemple –** *Sujet : Reconnaissance de plantes sur mobile Android*

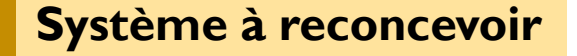

**Système à reconcevoir Autres systèmes comparables** *(découverts)*

#### • *Dispositif :* **Mobile Android I3S**

- *Fonctionnalités :*
	- Répertoriage de plantes sur le terrain
	- Reconnaissance de plantes à partir de photos
	- …

• …

• *Problème technique :* l'application sur le serveur ne renvoie pas forcément la bonne solution en premier choix

- *Dispositif :* **LeafView**
- *Fonctionnalités :*
- Reconnaissance de plantes
	- Localisation de la plante
	- …

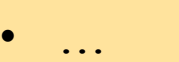

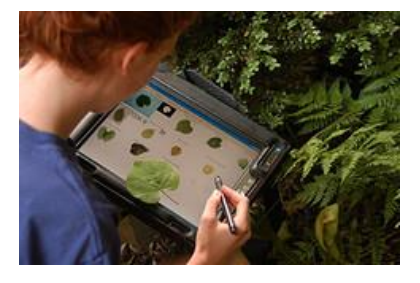

<http://www.cs.columbia.edu/~swhite/>

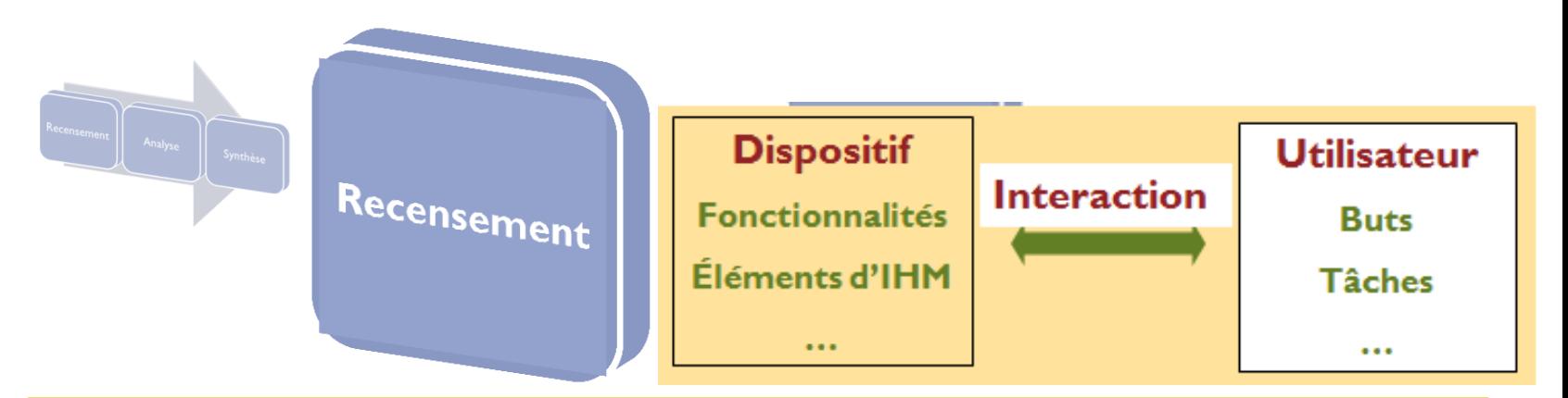

### **POINT DE VUE DE L'UTILISATEUR**

- Recenser les **types d'utilisateurs** à qui les dispositifs existants sont ou étaient destinés
- Recenser les **besoins/buts** des types d'utilisateurs, en rapport avec les dispositifs
- Recenser les **tâches** utilisateurs que les dispositifs sont censés satisfaire
- Recenser les **scénarios** utilisateurs associés aux dispositifs existants
- Recenser les **problèmes d'utilisation** rencontrés

#### **POINT DE VUE DE L'UTILISATEUR**

**Exemple –** *Sujet : Reconnaissance de plantes sur mobile Android*

**Système à reconcevoir Mobile Android I3S**

• …

- *Types d'utilisateurs* : Botanistes
- *But:* répertorier des plantes
- *Tâche :* identifier si la plante observée a déjà été répertoriée ou non
- *Problèmes d'utilisation* : « repenser les interactions avec l'utilisateur », « Notamment, comment présenter des résultats imprécis tout en aidant l'utilisateur ? »

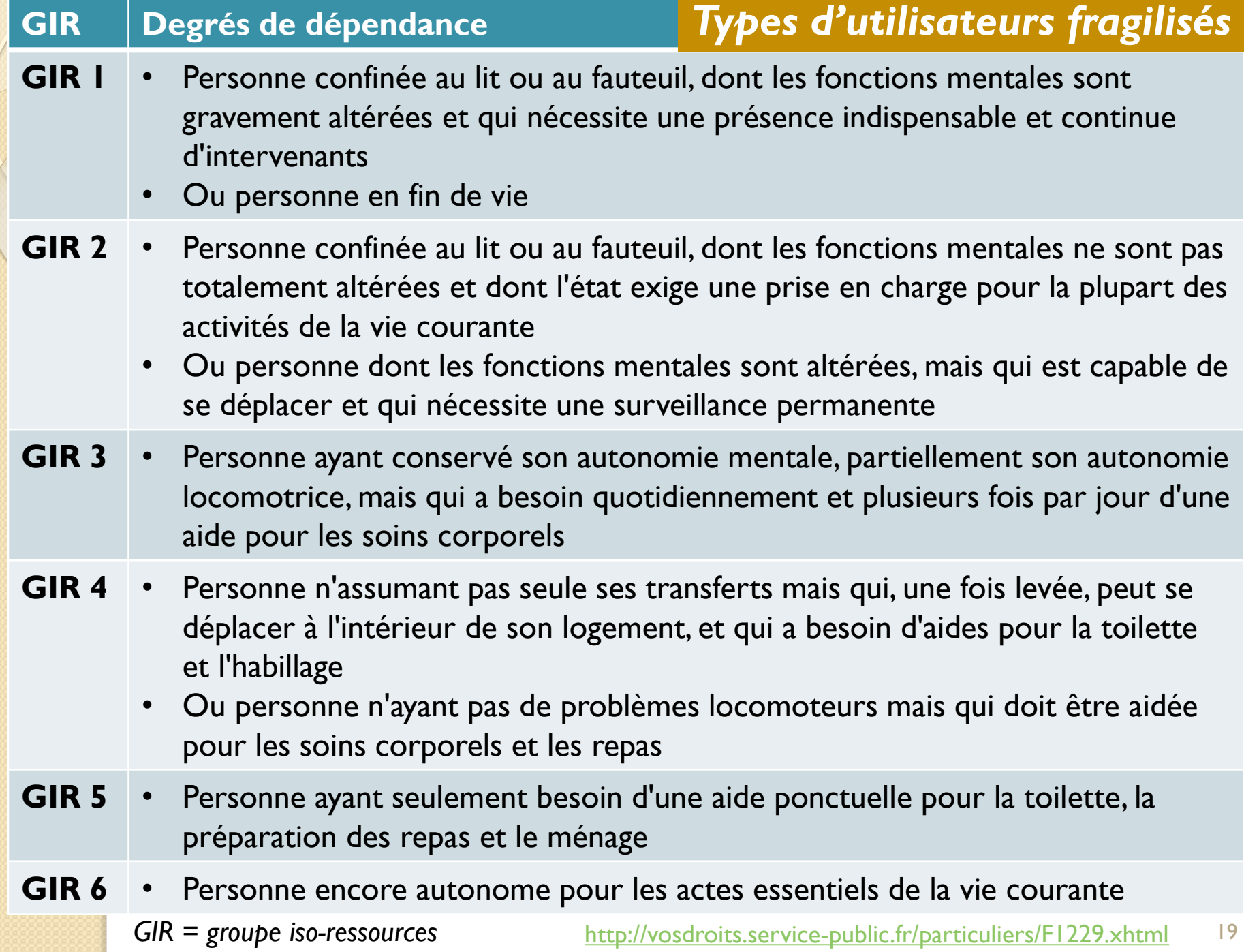

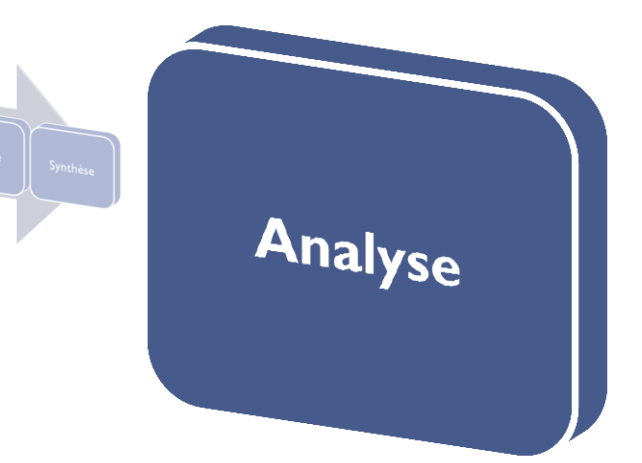

## *(Analyse système par système)*

- Organiser
- · Inférer (ce qui est implicite)
- Critiquer (+ et –)

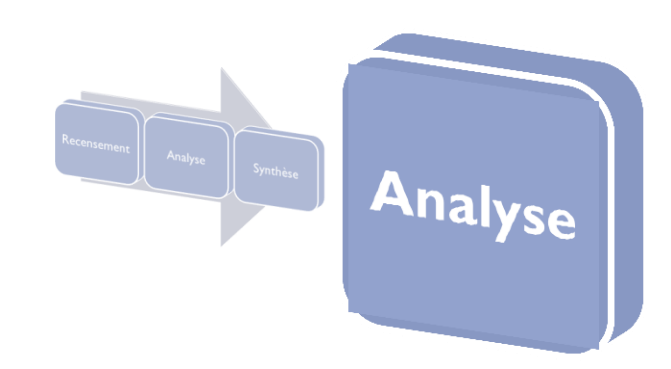

## Organiser

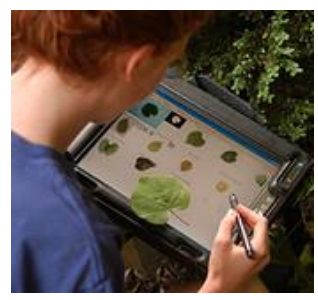

Exemple : éléments d'un système  $\lceil$  futur à reconcevoir

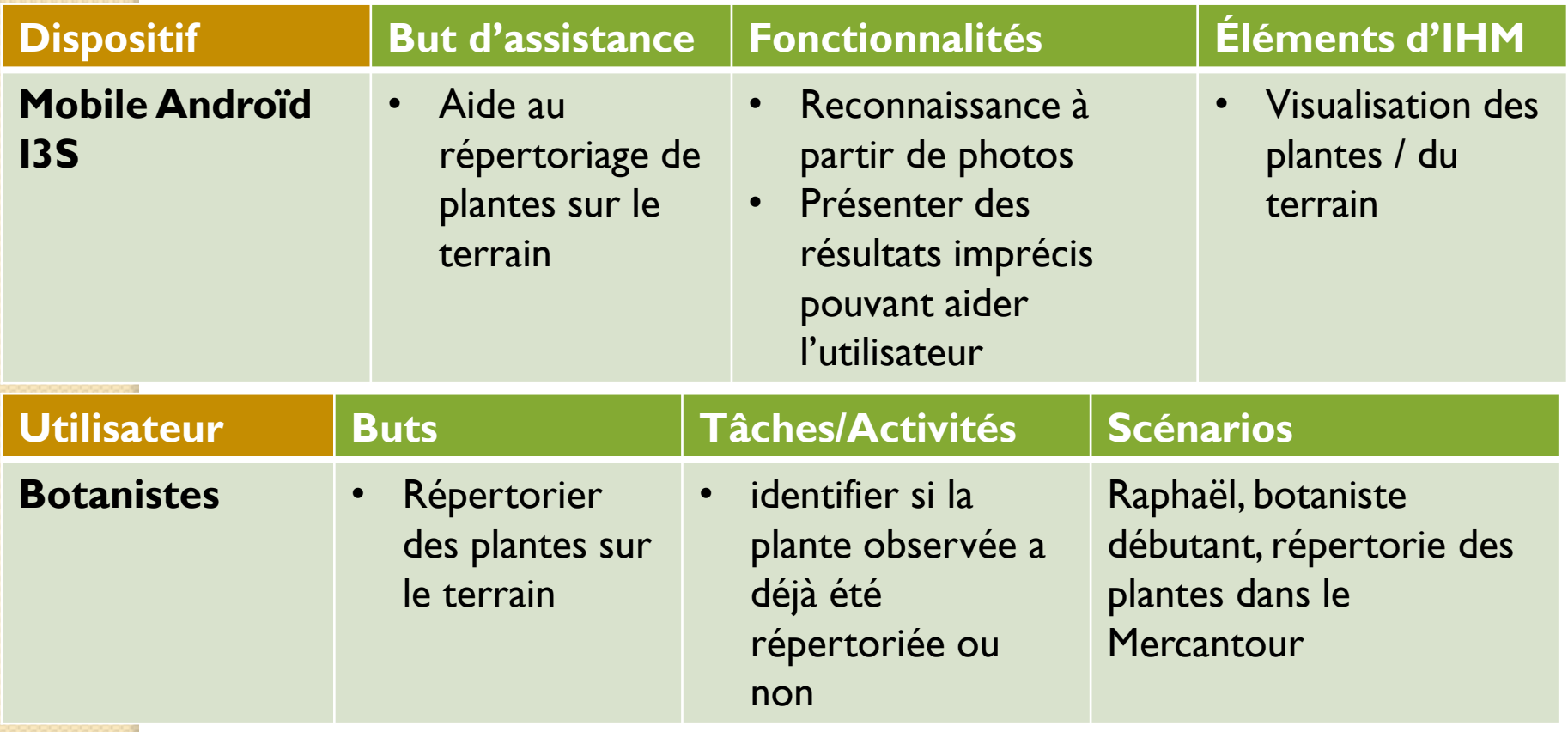

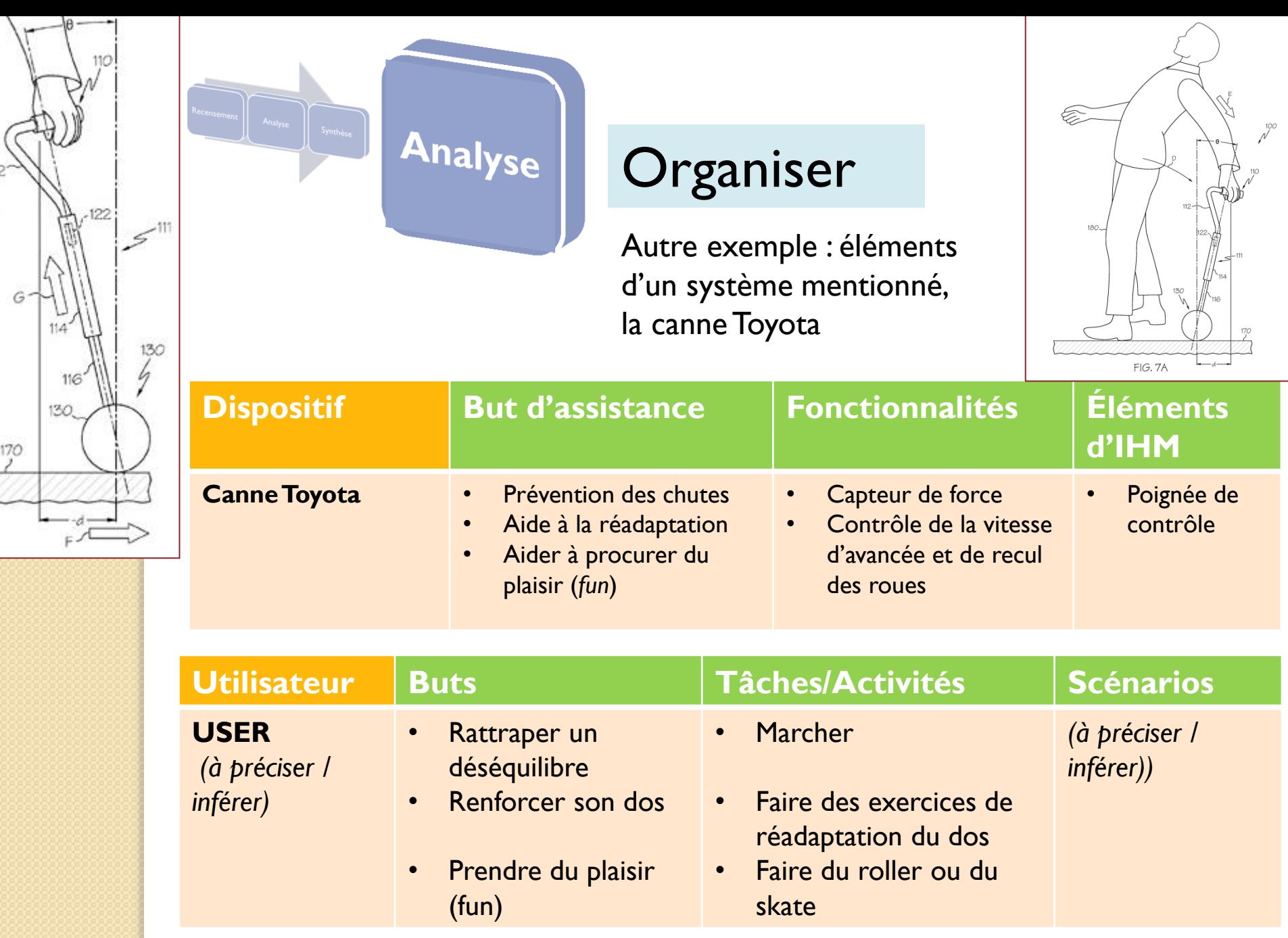

 $\frac{170}{2}$ 

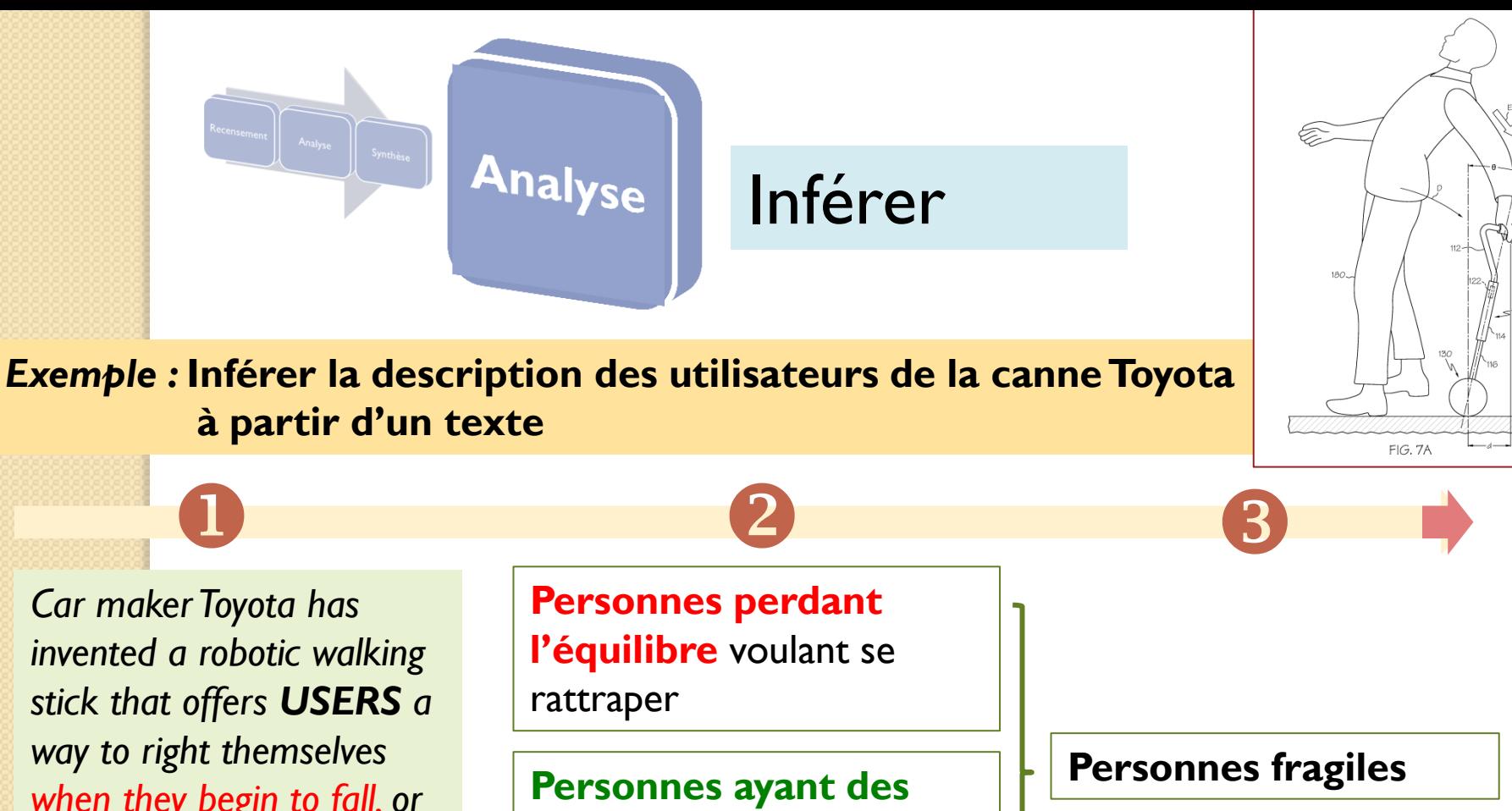

*when they begin to fall, or which lets them get a bit of rehabilitative exercise. It also looks like quite a lot of fun. (…)*

**Pratiquants de rollers et de skate** voulant s'amuser

voulant faire des exercices

**problèmes de dos** 

de réadaptation

**Personnes en bonne santé** 

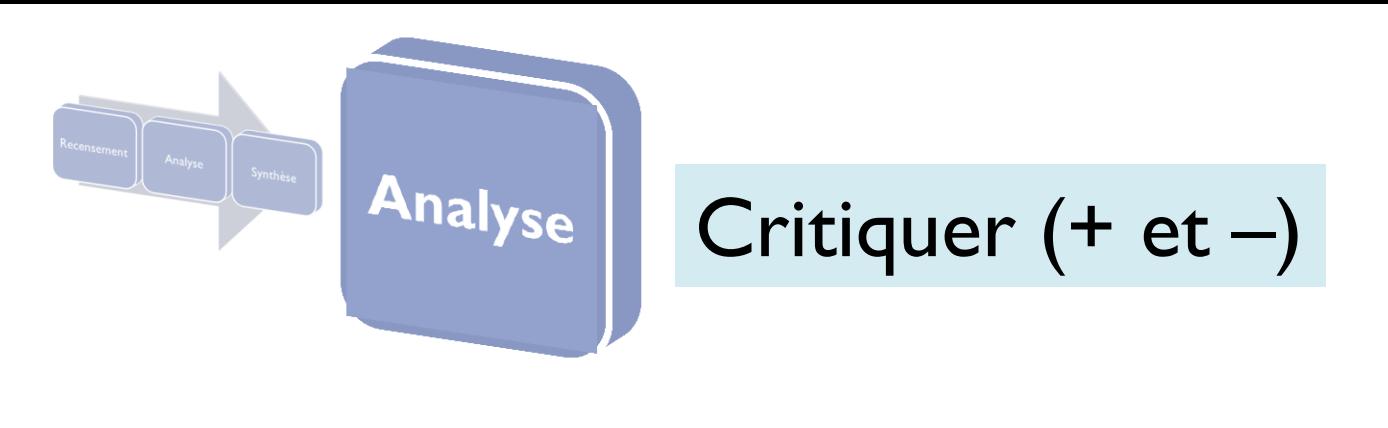

- Critiques d'utilisateurs
- Critiques de concepteurs

Vos propres critiques

### *Critiques* =

 aspects positifs (avantages, solutions appréciées…) *et* aspects négatifs (inconvénients, problèmes…)

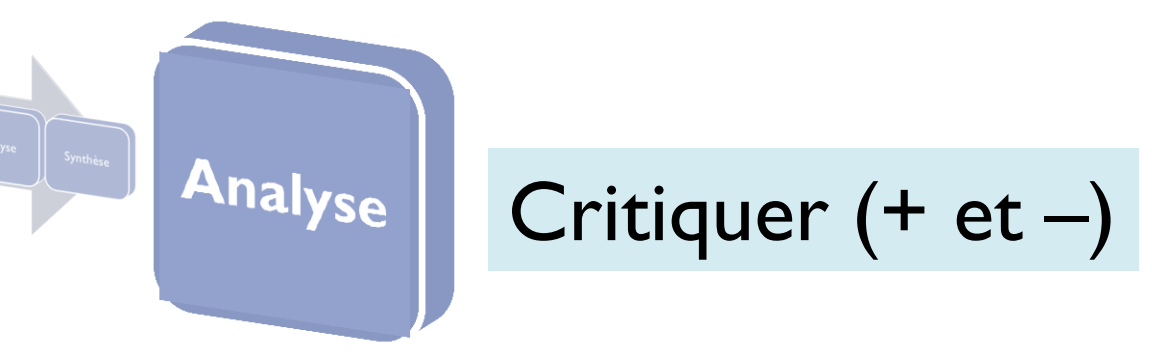

## *Exemples*

- Recenser les **problèmes éventuels rencontrés** par les utilisateurs des dispositifs existants
- Identifier les **avantages et inconvénients des fonctionnalités**  pour les utilisateurs

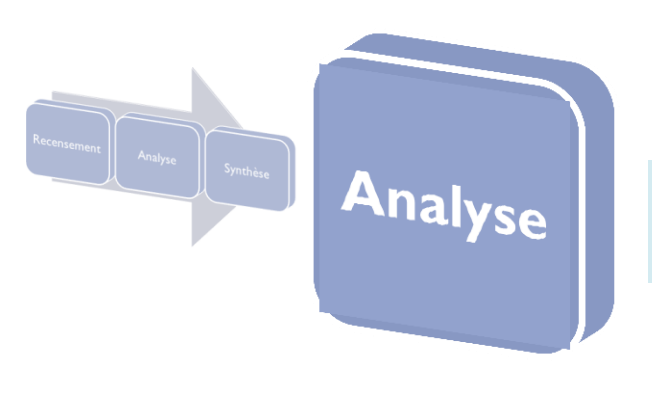

## Critiquer (+ et –) *Exemples*

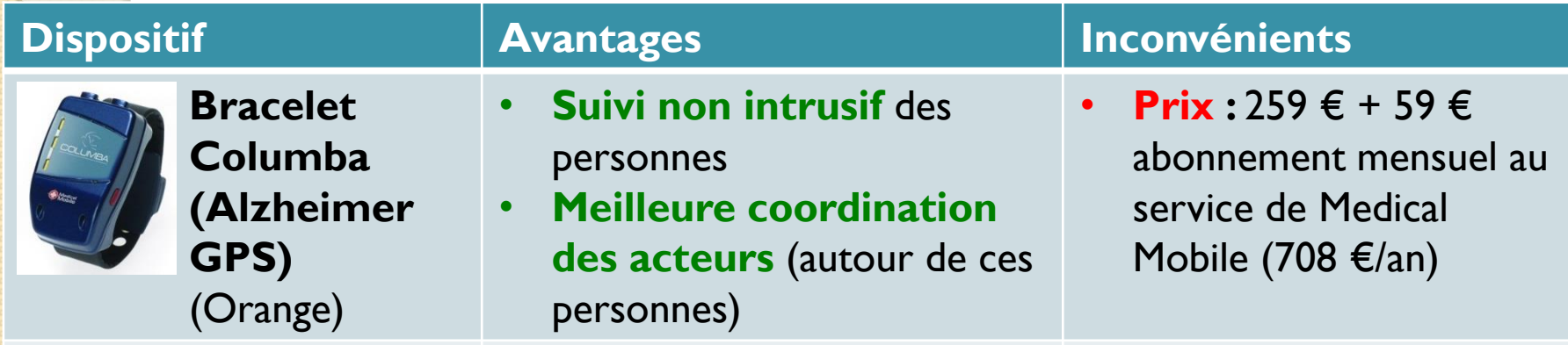

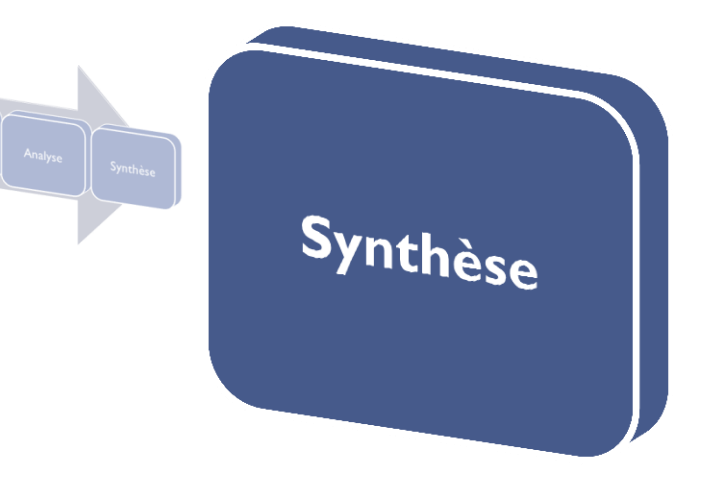

- Comparer
- Proposer
- Préparer la suite

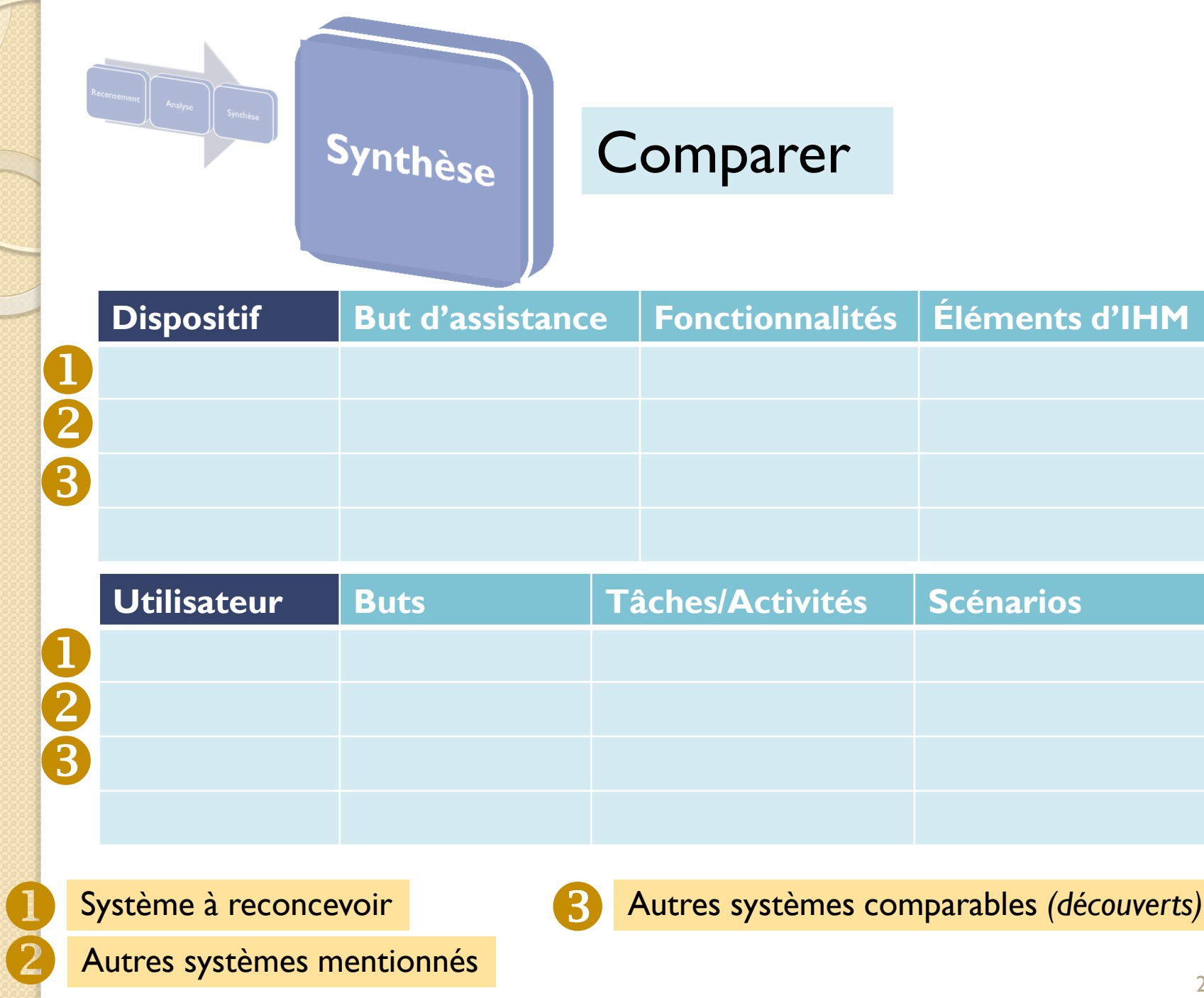

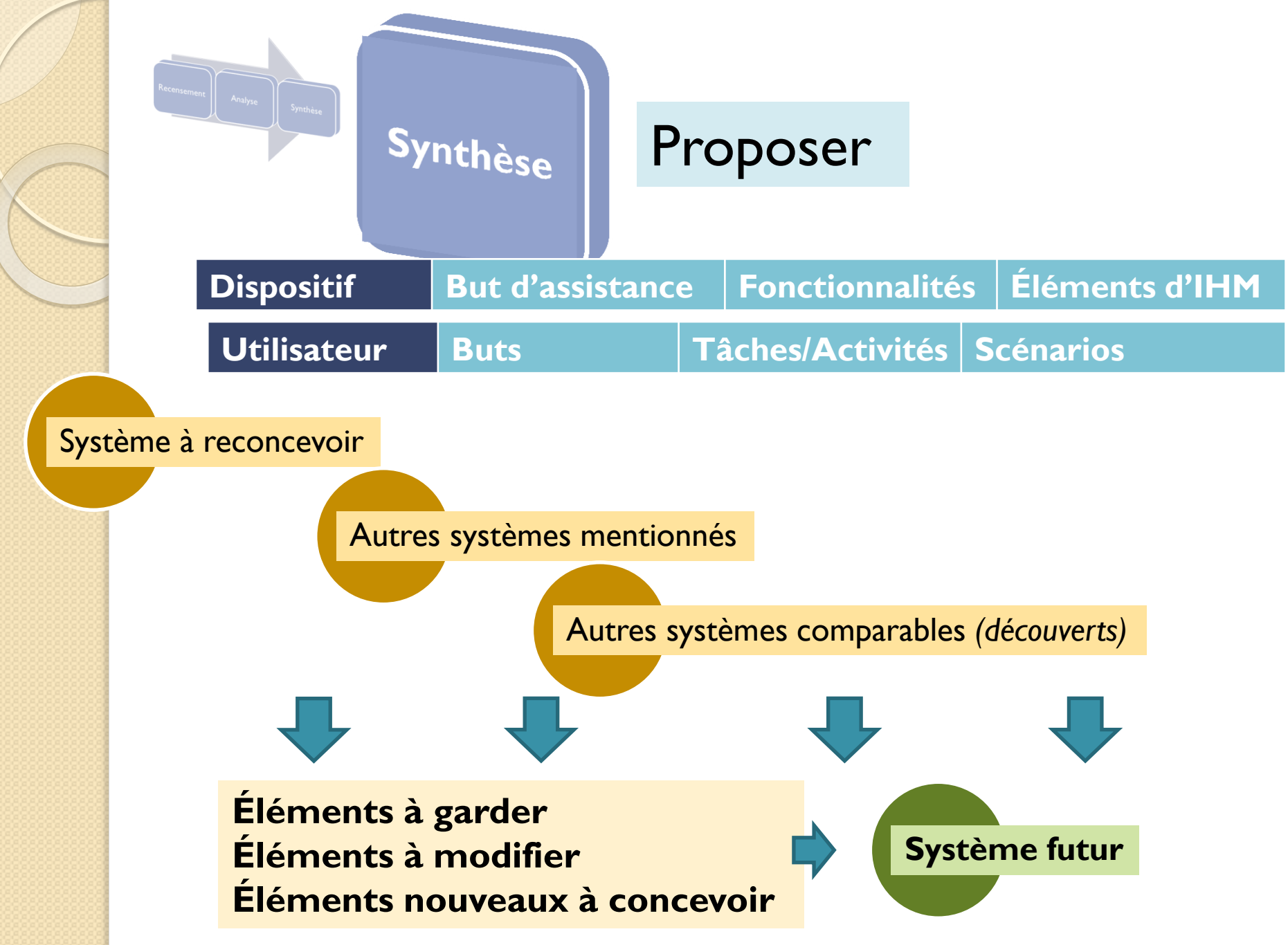

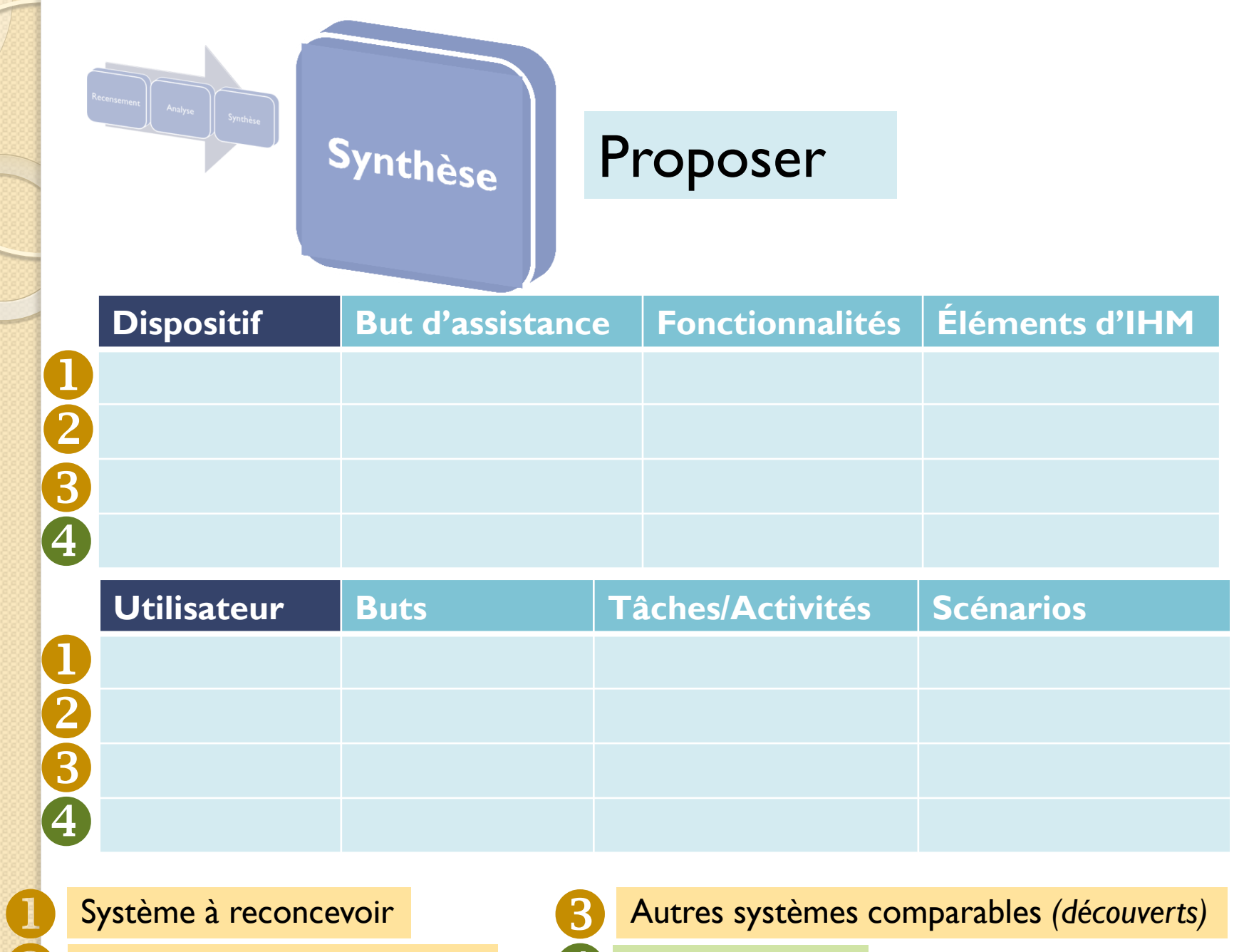

**Système futur**

 $\overline{4}$ 

Autres systèmes mentionnés

 $\overline{c}$ 

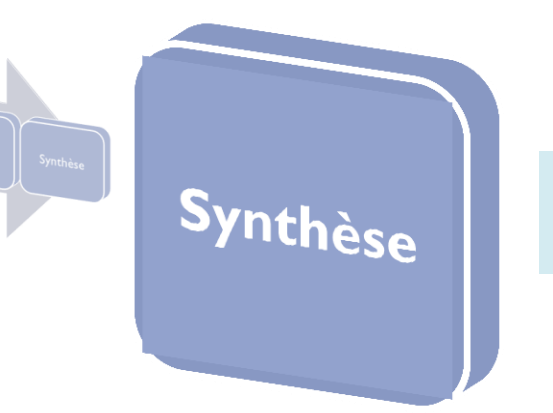

### Préparer la suite

- **Identifier des questions** 
	- à poser lors de futurs **entretiens** avec les utilisateurs cibles
	- à inclure dans un futur **questionnaire**

**Identifier des questions** 

### **Dispositif d'actimétrie** pour le suivi à distance des personnes âgées fragiles

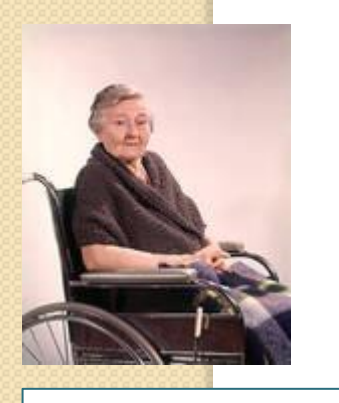

**Mme X,** 86 ans, handicapée des membres inférieures (en fauteuil roulant)

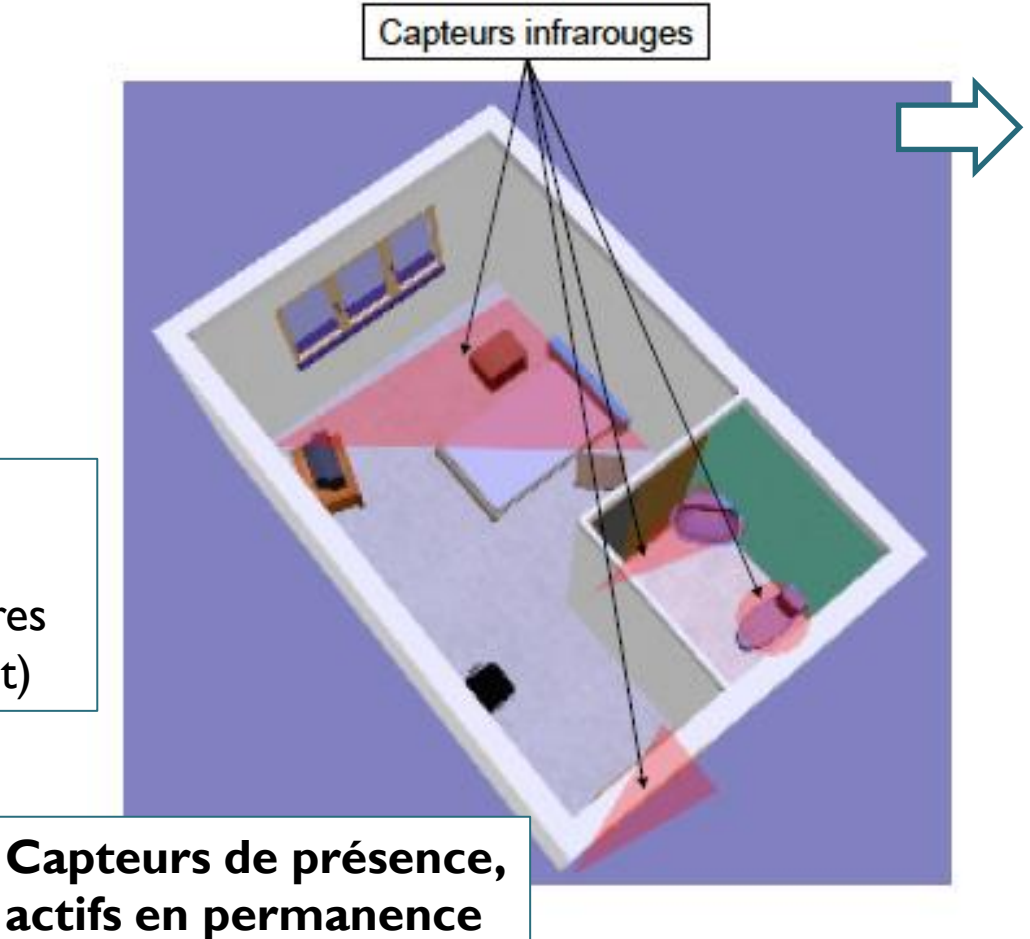

#### *Enregistrements sur 2 mois*

- Ambulatogrammes
- Profil d'activité de la personne (graphique)

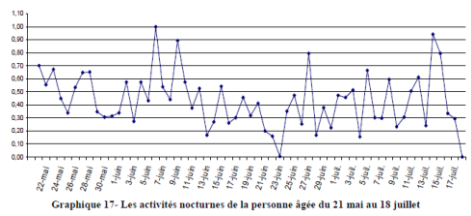

*(Mona Laila, 2009)*

#### **Identifier des questions**

**Dispositif d'actimétrie** pour le suivi à distance des personnes âgées fragiles

#### ÉVALUATION DU DISPOSITIF

- **Non détection d'anomalies par le système.–** Plusieurs observations indiquant que la personne ne s'est pas sentie bien ont été documentées dans son dossier sans aucune anomalie détectée par le système aux dates correspondantes
- **Non détection d'anomalies par les utilisateurs.–** Plusieurs activités anormales ont été détectées par le système sans aucune observation correspondante de la part des personnels

### QUESTIONS À POSER

- **Quelles anomalies n'ont pas été détectées par le système ? Par les utilisateurs ?**
- **Pourquoi ?**
	- **Les anomalies détectées uniquement par le système sontelles pertinentes ?**

• **…**

*(Mona Laila, 2009)*

# **TD : CONSIGNES**

## TD : Consignes pour le **début de séance**

- **Choix du sujet – Constitution des groupes**
	- Un ergonome par groupe (dans la mesure du possible)
- **Appropriation du sujet par le groupe**
- **Démarrer l'analyse de l'existant**

# TD : consignes pour la **fin de séance**

 **Établir une feuille de route** (\*) avec votre enseignant tuteur

(\*) Résumé du travail effectué par chacun

 **Alimenter le dossier de votre groupe** sur le site [atelierihm.unice.fr](http://atelierihm.unice.fr/enseignements/conception-et-evaluation-des-ihm/livraisons-mini-projets/)

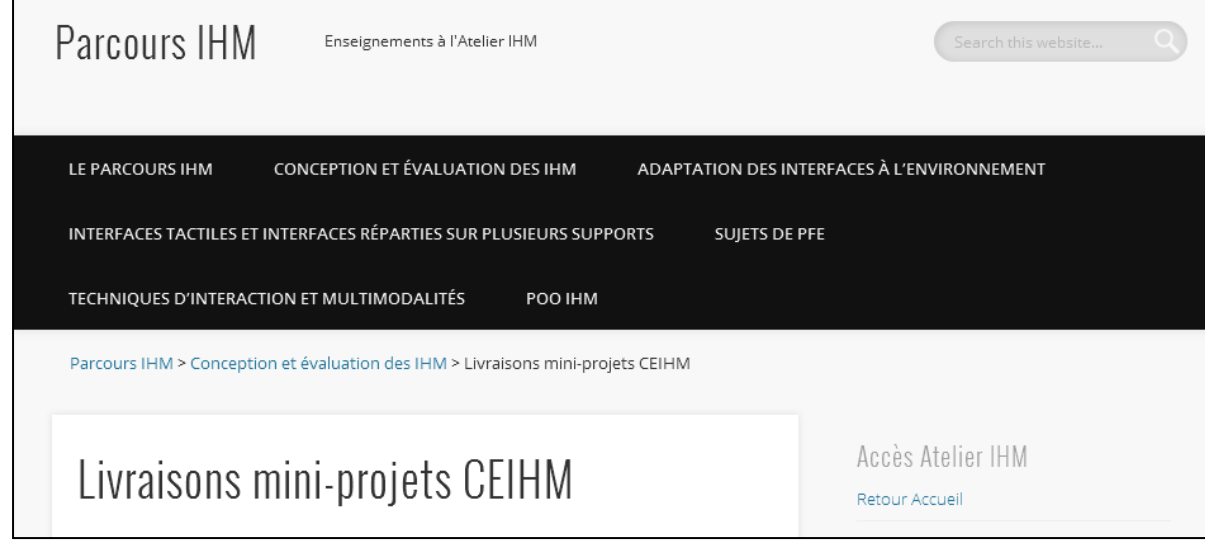

http://atelierihm.unice.fr/enseignements/conception-et-evaluation-des-ihm/livraisons-mini-projets-ceihm/